# ПРИЛОЖЕНИЕ 1

# Сведения о индивидуальных заданиях и требования к их выполнению

По учебному плану изучения дисциплины «Электрические машины» перед компьютерным экзаменом требуется выполнить **два** индивидуальных задания — ИЗ1, ИЗ2. Первое дает практические навыки расчета параметров и характеристик двигателя постоянного тока. Второе преследует ту же цель для трехфазных асинхронных двигателей.

По обоим заданиям составляется текстовый отчет. К экзамену студент допускается при зачтении результатов выполнения обоих заданий. Содержание ИЗ1 и ИЗ2 изложено в Приложениях 2, 3. Для всех исполнителей оно одинаково, отличается лишь параметрами исходных данных в зависимости от варианта.

Как выбираются необходимые параметры для вариантов заданий, указано в Приложениях 2, 3.

## Требования к выполнению заданий

Оформление результатов выполнения заданий не регламентируется. Отчет можно представлять в написанном от руки или печатном вариантах по желанию исполнителя. Важно соблюдать основные показатели отчета: аккуратность, нумерация страниц, таблиц. выполнение рисунков масштабами, рисунков  $\mathbf{M}$  $\mathbf{C}$ достаточными для их характеристик. Выполняемые действия должны сопровождаться анализом полученных результатов. В конце отчета приводится список использованной литературы. Примеры выполнения контрольных работ приведены в разделах 3, 5 настоище в небито (постойных) нужно выполнить в следующей  $\phi$ орме:

## **ТОМСКИЙ ГОСУДАРСТВЕННЫЙ УНИВЕРСИТЕТ СИСТЕМ УПРАВЛЕНИЯ И РАДИОЭЛЕКТРОНИКИ (ТУСУР)**

**Кафедра промышленной электроники (ПрЭ)**

**Индивидуальное задание № \_\_\_**

по дисциплине «Электрические машины»

Вариант № \_\_\_\_\_\_

 ВЫПОЛНИЛ студент группы \_\_\_\_\_\_\_\_\_\_\_\_\_ Иванов И. И. «<u>\_\_\_»</u> 200\_ г.

# ПРИЛОЖЕНИЕ 3

# Содержание и параметры индивидуального задания №2 (ИЗ2)

Индивидуальное задание №2 (ИЗ2) преследует цель получения практических навыков по расчету параметров и характеристик трехфазных асинхронных двигателей.

Содержание задания для всех исполнителей одинаково, отличаются лишь исходные параметры, значение которых зависит от варианта задания (см. таблицу ПЗ данного Приложения). В излагаемый ниже текст содержания задания на КР2 необходимые параметры выписываются исполнителями из таблины ПЗ

### Содержание ИЗ2

### 1. Номинальные данные АД

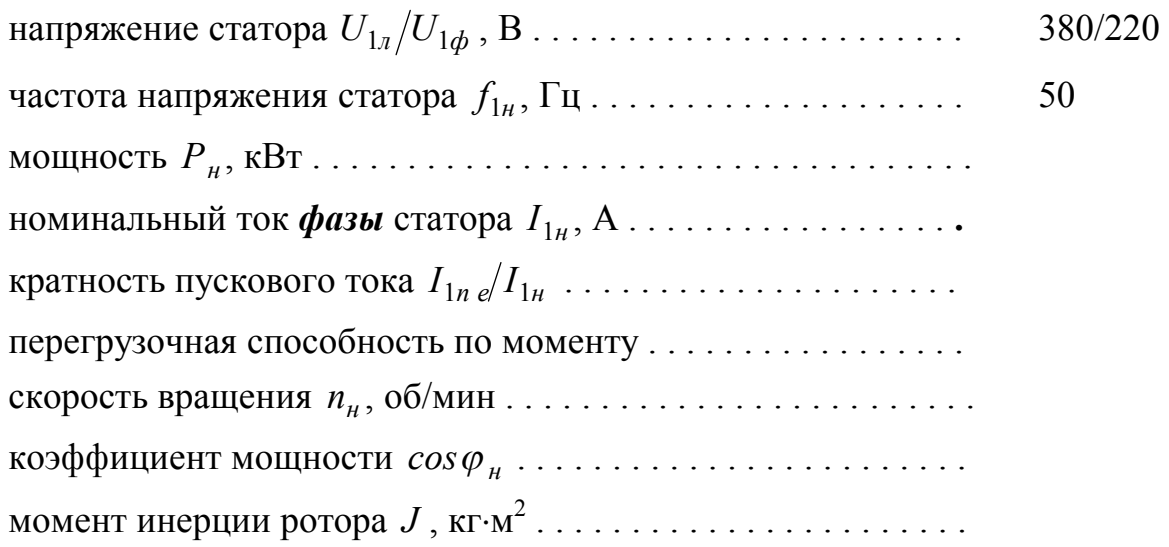

### 2. Рассчитать

2.1. Параметры и величины естественной МХ; записать по ним формулу этой МХ

2.2. Сопротивления обмоток.

2.3. Параметры и формулу искусственной МХ при пуске АД с ограничением пускового тока в пределах  $I_{1n}/I_{1n} = \dots \dots$ за счет $\dots \dots$ 

2.4. Параметры и формулы МХ динамического торможения.

2.5. Параметры и формулы искусственных МХ при частотах  $f_{1\mu a\kappa}/f_{1\mu} =$ ..... и  $f_{1 \text{min}}/f_{1 \text{H}} = \ldots$ ... для закона  $U_1/f_1 = const$ .

2.6. Время прямого пуска и динамического торможения при моменте нагрузки  $M_c/M_{\mu} = \ldots$ .

2.7. Время приема и сброса нагрузки на естественной МХ

2.8. Время торможения до останова свободным выбегом при заданном в пункте 2.6 моменте нагрузки на валу двигателя.

2.7. Входную мощность и КПД двигателя на естественной МХ при номинальном моменте нагрузки ( $M_{c} = M_{\mu}$ ).

#### **3. Построить**

3.1. Механические характеристики АД в относительных единицах с параметрами, рассчитанными в пунктах  $2.1 \div 2.5$  задания.

3.2. Диаграммы для момента  $M_*(t)$  и скорости  $\omega_*(t)$  прямого пуска и динамического торможения при  $M_c/M_H = \ldots$ .

#### **Выбор параметров из таблицы П3**

Для конкретного варианта ИЗ2 параметры в текст содержания задания выписываются из таблицы П3 следующим образом.

Из горизонтальной строки справа от номера варианта берутся номинальные данные АД.

Из вертикальной строки выше номера варианта выписываются параметры для условий расчета по разделу 2 содержания задания на КР2. Например, для варианта 12 (в табл. П3 выделен жирным шрифтом) из вертикальной строки выписываются: для пункта 2.3. — параметр ограничения пускового тока *Rд*1и кратность этого тока относительно номинальной величины  $I_{1n}/I_{1n} = 1.8$ ; для пункта 2.5. — кратности изменения частоты  $f_{1max}/f_{1n} = 1.2$ ,  $f_{1u u u}/f_{1u} = 0.8$ ; для пунктов 2.6 и 3.2 относительное значение момента нагрузки  $M_c/M_{\mu} = 0.6$ .

Содержание задания ИЗ2 с проставленными параметрами для варианта 12 приведено в разделе 5 настоящего методического пособия.

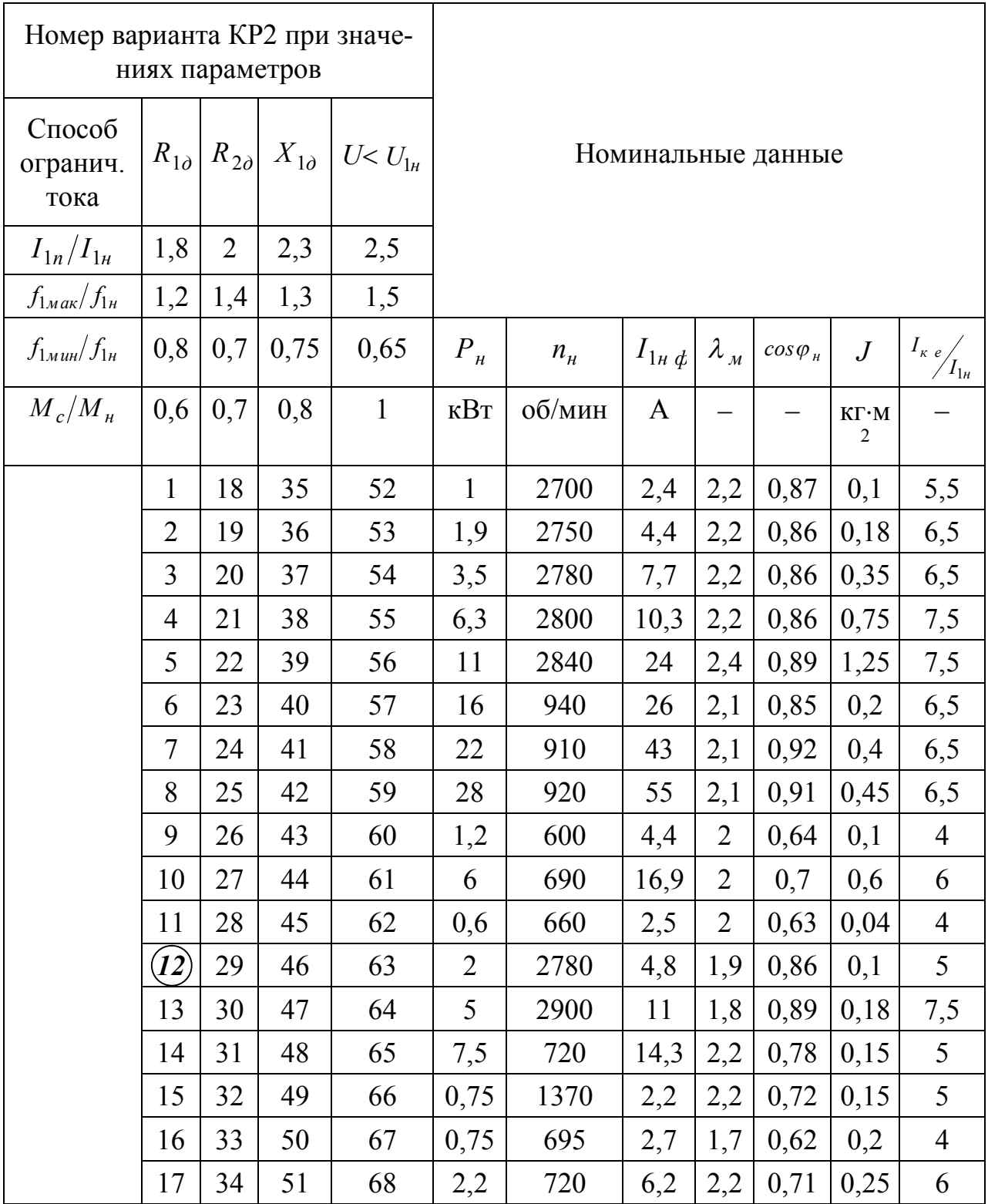

# Таблица П3 — Данных для вариантов ИЗ2

Примечание: для всех вариантов  $U_{1n}/U_{1\phi} = 380$  / 220 В,  $f_{1n} = 50$  Гц,

# $U_1/f_1 = const.$ ПРИЛОЖЕНИЕ 4

### Пример машинного построения ПП ДПТ

#### Диаграммы переходных процессов

Постоянные времени

естественная характеристика  $T_{\text{Me}} := J \frac{R_{\text{H}}}{r^2}$   $T_{\text{Me}} = 0.934$ реостатный пуск  $T_{M1} := J \cdot \frac{R_{n} + R_{g}}{2}$  $T_{M1} = 7.975$  $T_{M2} := J \cdot \frac{R_n - R_5 + R_8}{c^2}$  $T_{M2} = 5.193$  $T_{M3}$  :=  $J \cdot \frac{R_n - R_4 - R_5 + R_8}{2}$   $T_{M3} = 3.382$  $T_{M4}$  :=  $J \cdot \frac{R_n - R_3 - R_4 - R_5 + R_4}{c^2}$   $T_{M4} = 2.202$  $T_{M5}$  := J.  $\frac{R_n - R_2 - R_3 - R_4 - R_5 + R_8}{2}$   $T_{M5}$  = 1.434

тормозные режимы

 $T_{\text{MAT}} := J \cdot \frac{R_{\text{AT}} + R_{\text{B}}}{c^2}$   $T_{\text{MAT}} = 7.975$ динамическое торможение  $T_{MIR}$  :=  $J \frac{R_{IR}}{r^2}$   $T_{MIR}$  = 15.016 противовключение

время переходного процесса без нагрузки

$$
t_{\text{ATX}} = T_{\text{MAT}} \cdot \ln \left( \frac{-\lambda_1 - M_{\text{XX}} \cdot \phi_0}{-2 M_{\text{XX}} \cdot \phi_0} \right)
$$
\n
$$
t_{\text{ATX}} = 18.179 \text{ (opuehtrupo}g\text{OqHO}, \text{ T.K. Topмозной момент зависит от скс}
$$
\n
$$
t_{\text{HKK}} := T_{\text{MIK}} \cdot \ln \left[ \frac{-\lambda_1 - M_{\text{XX}} \cdot \phi_0}{\left( -0.5 \cdot \lambda_1 - M_{\text{XX}} \cdot \phi_0 \right)} \right]
$$
\n
$$
t_{\text{HKK}} = 9.659 \text{ конец торможения } -0.5\lambda_1
$$

время переходного процесса под нагрузкой

$$
t_{\text{ATH}} := T_{\text{MAT}} \cdot \ln\left(\frac{-\lambda_{\text{I}} - 1}{-\lambda_{\text{I}} - 0}\right) \qquad t_{\text{ATH}} = 3.233
$$
  

$$
t_{\text{TKH}} := T_{\text{MIR}} \cdot \ln\left(\frac{-\lambda_{\text{I}} - 1}{\left(-0.5\lambda_{\text{I}} - 1\right)}\right) \qquad t_{\text{TKH}} = 6.088
$$

Циклограмма для реостатного пуска без нагрузки, приема и сброса нагрузки, торможения противовключением без нагрузки

моменты переключения ступеней

$$
t_{n1} := T_{M1} \cdot \ln \left( \frac{\lambda_1 - M_{XX}\%}{\lambda - M_{XX}\%} \right) \qquad t_{n1} = 2.245
$$
\n
$$
t_{n2} := T_{M2} \cdot \ln \left( \frac{\lambda_1 - M_{XX}\%}{\lambda - M_{XX}\%} \right) \qquad t_{n2} = 1.462
$$
\n
$$
t_{n3} := T_{M3} \cdot \ln \left( \frac{\lambda_1 - M_{XX}\%}{\lambda - M_{XX}\%} \right) \qquad t_{n3} = 0.952
$$
\n
$$
t_{n4} := T_{M4} \cdot \ln \left( \frac{\lambda_1 - M_{XX}\%}{\lambda - M_{XX}\%} \right) \qquad t_{n4} = 0.62
$$
\n
$$
t_{n5} := T_{M5} \cdot \ln \left( \frac{\lambda_1 - M_{XX}\%}{\lambda - M_{XX}\%} \right) \qquad t_{n5} = 0.404
$$
\n
$$
t_{n6} := T_{Me} \cdot \ln \left( \frac{t}{t_{0.05}} \right) \qquad t_{n7} = 2.797
$$
\ngpems biskoga ha pexum c ecrecrebenhoñ M.X.

\n(5% sona ychovenus)

 $\overline{a}$ 

$$
t_{n0} := t_{n1} + t_{n2} + t_{n3} + t_{n4} + t_{n5} + t_{ne} \qquad t_{n0} = 8.481
$$

промежуточные соотношения для графиков

 $\frac{1}{\sqrt{2}}$ 

 $\sim$ 

переход от интервалов к единому времени

$$
t_1 := t_{n1} \t t_2 := t_{n1} + t_{n2} \t t_3 := t_{n1} + t_{n2} + t_{n3} \t t_4 := t_{n1} + t_{n2} + t_{n3} + t_{n4} \t t_5 := t_{n1} + t_{n2} + t_{n3} + t_{n4} + t_{n5}
$$
  
\n
$$
t_1 = 2.245 \t t_2 = 3.708 \t t_3 = 4.66 \t t_4 = 5.28 \t t_5 = 5.684
$$
  
\n
$$
\omega(M) := \frac{U_H}{c} - M \cdot \frac{R_H}{c^2} \t \omega_{XX} = \frac{\omega(M_{XX} \circ \sqrt{d})}{\omega_H} \t \omega_{XX} = 1.062
$$

соотношения для кусочной аппроксимации

$$
M_x\left(M_{max}t, T, t_i\right) := \left(M_{max} - M_{xx}\right) \cdot e^{-\frac{t + t_i}{T}} + M_{xx}\right) \cdot e^{-\frac{t + t_i}{T}}
$$

 $\omega_{\rm H}$ 

$$
M_{x}(t) := \begin{vmatrix} M_{x}(\lambda_{1},t,T_{M1},0) & \text{if } t < t_{1} \\ M_{x}(\lambda_{1},t,T_{M2},t_{1}) & \text{if } t_{1} \leq t < t_{2} \\ M_{x}(\lambda_{1},t,T_{M3},t_{2}) & \text{if } t_{2} \leq t < t_{3} \\ M_{x}(\lambda_{1},t,T_{M3},t_{2}) & \text{if } t_{2} \leq t < t_{3} \\ M_{x}(\lambda_{1},t,T_{M4},t_{3}) & \text{if } t_{3} \leq t < t_{4} \\ M_{x}(\lambda_{1},t,T_{M4},t_{3}) & \text{if } t_{3} \leq t < t_{4} \\ M_{x}(\lambda_{1},t,T_{M5},t_{4}) & \text{if } t_{4} \leq t < t_{5} \\ M_{x}(\lambda_{1},t,T_{M5},t_{4}) & \text{if } t_{4} \leq t < t_{5} \\ M_{x}(\lambda_{1},t,T_{M6},t_{5}) & \text{if } t_{5} \leq t < t_{0} \\ M_{x}(\lambda_{1},t,T_{M6},t_{5}) & \text{if } t_{5} \leq t < t_{0} \end{vmatrix} = \begin{pmatrix} \omega_{11} & \omega_{12} & \omega_{13} & \omega_{14} \\ \omega_{21} & \omega_{22} & \omega_{21} & \omega_{21} \\ \omega_{31} & \omega_{32} & \omega_{31} \\ \omega_{41} & \omega_{41} & \omega_{41} \\ \omega_{52} & \omega_{53} & \omega_{54} \\ \omega_{63} & \omega_{64} & \omega_{64} \\ \omega_{71} & \omega_{72} & \omega_{73} \\ \omega_{83} & \omega_{84} & \omega_{84} \\ \omega_{91} & \omega_{10} & \omega_{11} & \omega_{12} \\ \omega_{11} & \omega_{11} & \omega_{12} & \omega_{13} \\ \omega_{12} & \omega_{13} & \omega_{14} & \omega_{15} \\ \omega_{14} & \omega_{15} & \omega_{16} & \omega_{17} \\ \omega_{16} & \omega_{17} & \omega_{18} & \omega_{19} \end{vmatrix} = \begin{pmatrix} 1 & \text{if } \omega_{11} & \omega_{1
$$

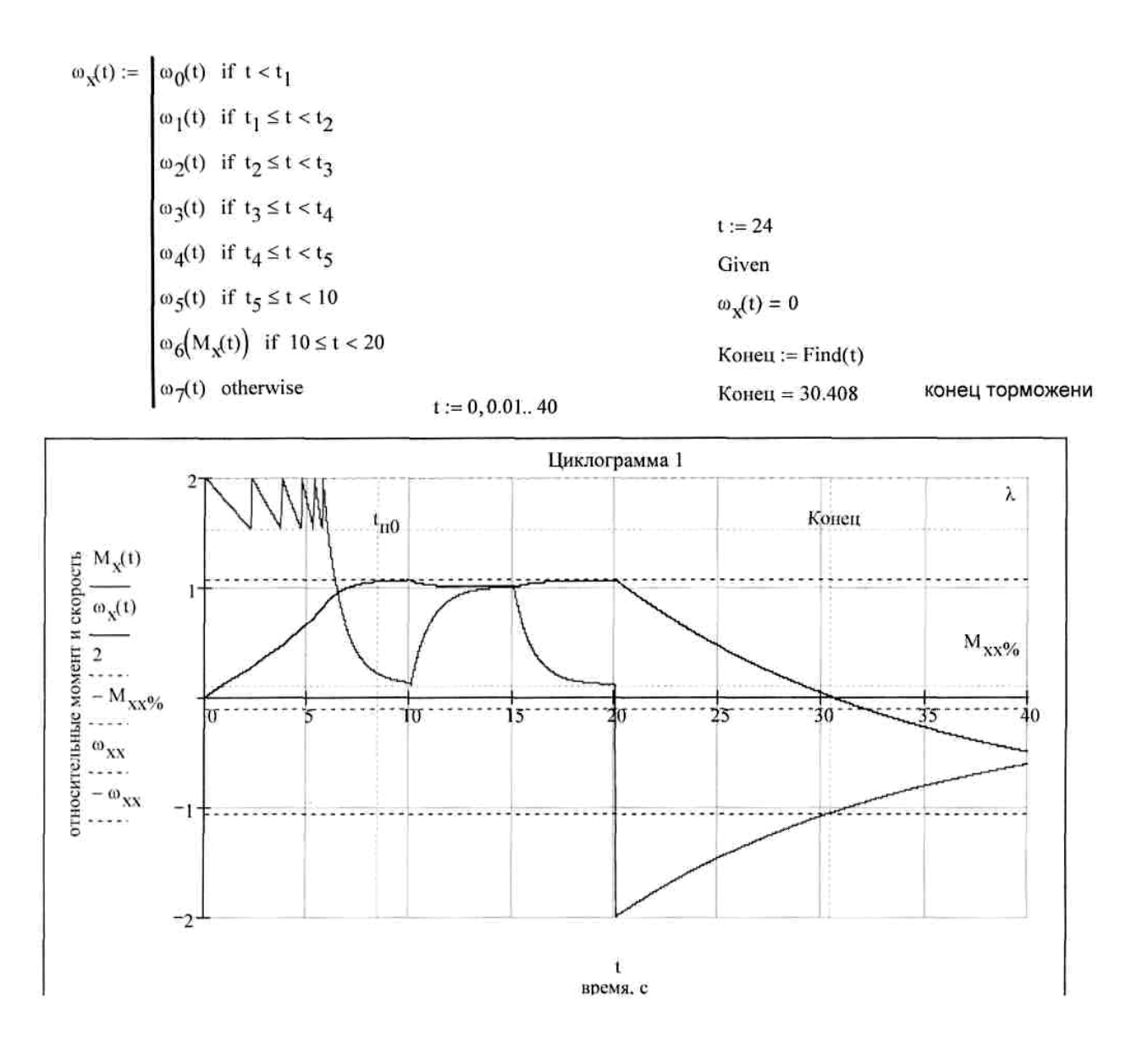

моменты переключения ступеней

$$
t_{\text{m1}} := T_{\text{M1}} \cdot \ln\left(\frac{\lambda_{\text{I}} - 1}{\lambda - 1}\right)
$$
\n
$$
t_{\text{m2}} := T_{\text{M2}} \cdot \ln\left(\frac{\lambda_{\text{I}} - 1}{\lambda - 1}\right)
$$
\n
$$
t_{\text{m3}} := T_{\text{M3}} \cdot \ln\left(\frac{\lambda_{\text{I}} - 1}{\lambda - 1}\right)
$$
\n
$$
t_{\text{m3}} = 2.111
$$
\n
$$
t_{\text{m4}} := T_{\text{M4}} \cdot \ln\left(\frac{\lambda_{\text{I}} - 1}{\lambda - 1}\right)
$$
\n
$$
t_{\text{m5}} = T_{\text{M5}} \cdot \ln\left(\frac{\lambda_{\text{I}} - 1}{\lambda - 1}\right)
$$
\n
$$
t_{\text{m5}} = 0.895
$$
\ngpems. pабorы. Il стурени пуска

\ngpems. pабorы. IV стурени пуска

\ngpems. pабorы. IV стурени пуска

\ngpems. pабorы. V стурени пуска

\ngpems. pабorы. V стурени пуска

$$
t_{\text{TE}} = T_{\text{Me}} \cdot \ln \left( \frac{\lambda_1 - 1}{0.05} \right)
$$
  $t_{\text{TE}} = 2.797$ 

время выхода на режим с естественной М.Х. (5% зона успокоения)

$$
t_{\pi0} := t_{\pi1} + t_{\pi2} + t_{\pi3} + t_{\pi4} + t_{\pi5} + t_{\pi6}
$$
  $t_{\pi0} = 15.398$  *•*  $t_{\pi0} = 15.398$  *•*  $t_{\pi0} = 15.398$  *•*  $t_{\pi0} = 15.398$  *•*  $t_{\pi0} = 15.398$  *•*  $t_{\pi0} = 15.398$  *•*  $t_{\pi1} = 15.398$  *•*  $t_{\pi2} = t_{\pi1} + t_{\pi2} + t_{\pi3} + t_{\pi4} + t_{\pi5} + t_{\pi6}$ 

промежуточные соотношения для графиков  $\bar{\alpha}$ 

 $\sim$ 

 $\langle \cdot, \cdot \rangle$ 

l.

 $\sim 10$ 

переход от интервалов к единому времени

$$
t_1 := t_{\text{n1}} \qquad t_2 := t_{\text{n1}} + t_{\text{n2}} \qquad t_3 := t_{\text{n1}} + t_{\text{n2}} + t_{\text{n3}} \qquad t_4 := t_{\text{n1}} + t_{\text{n2}} + t_{\text{n3}} + t_{\text{n4}} \qquad t_5 := t_{\text{n1}} + t_{\text{n2}} + t_{\text{n3}} + t_{\text{n4}} + t_{\text{n5}}
$$
  
 $t_1 = 4.978 \quad t_2 = 8.22 \qquad t_3 = 10.331 \qquad t_4 = 11.706 \qquad t_5 = 12.601$ 

соотношения для кусочной аппроксимации

$$
M_x(M_{\text{max}},t,T,t_j) := (M_{\text{max}}-1) \cdot e^{-t+t_j}
$$
\n
$$
M_x(t) := \begin{cases} M_x(\lambda_1, t, T_{\text{M1}},0) & \text{if } t < t_1 \\ M_x(\lambda_1, t, T_{\text{M2}},t_1) & \text{if } t_1 \le t < t_2 \\ M_x(\lambda_1, t, T_{\text{M3}},t_2) & \text{if } t_2 \le t < t_3 \\ M_x(\lambda_1, t, T_{\text{M3}},t_2) & \text{if } t_2 \le t < t_3 \\ M_x(\lambda_1, t, T_{\text{M4}},t_3) & \text{if } t_3 \le t < t_4 \\ M_x(\lambda_1, t, T_{\text{M5}},t_4) & \text{if } t_4 \le t < t_5 \\ M_x(\lambda_1, t, T_{\text{M5}},t_4) & \text{if } t_4 \le t < t_5 \\ M_x(\lambda_1, t, T_{\text{M6}},t_5) & \text{if } t_5 \le t < 20 \\ M_x(\lambda_1, t, T_{\text{M6}},t_5) & \text{if } t_5 \le t < 20 \\ \vdots & \vdots & \vdots \\ M_{\text{M6}}(t_1, t, T_{\text{M6}},t_5) & \text{if } t_5 \le t < 20 \\ \vdots & \vdots & \vdots \\ M_{\text{M6}}(t_1, t, T_{\text{M6}},t_5) & \text{if } t_5 \le t < 20 \\ \vdots & \vdots & \vdots \\ M_{\text{M6}}(t_1, t, T_{\text{M6}},t_5) & \text{if } t_5 \le t < 20 \\ \vdots & \vdots & \vdots \\ M_{\text{M7}}(t_1, t, T_{\text{M8}},t_5) & \text{if } t_5 \le t < 20 \\ \vdots & \vdots & \vdots \\ M_{\text{M8}}(t_1, t, T_{\text{M9}},t_5) & \text{if } t_5 \le t < 20 \\ \vdots & \vdots & \vdots \\ M_{\text{M8}}(t_1, t, T_{\text{M9}},t_5) & \text{if } t_5 \le t < 20 \\ \vdots & \vdots & \vdots \\ M_{\text{M9}}(t_1, t, T_{\text{M0}},
$$

$$
\omega_{x}(t) := \begin{cases}\n\omega_{0}(t) & \text{if } t < t_{1} \\
\omega_{1}(t) & \text{if } t_{1} \leq t < t_{2} \\
\omega_{2}(t) & \text{if } t_{2} \leq t < t_{3} \\
\omega_{3}(t) & \text{if } t_{3} \leq t < t_{4} \\
\omega_{4}(t) & \text{if } t_{4} \leq t < t_{5} \\
\omega_{5}(t) & \text{if } t_{5} \leq t < 20\n\end{cases}
$$
\n
$$
\omega_{1}(t) \text{if } t_{6} \leq t < t_{7} \text{ Given } \omega_{x}(t) = 0 \text{ Koneu := Find}(t)
$$
\n
$$
\omega_{2}(t) \text{if } t_{5} \leq t < 20
$$
\n
$$
\omega_{3}(t) \text{if } t_{6} \leq t < 20
$$
\n
$$
\omega_{4}(t) \text{ otherwise}
$$

 $t := 0, 0.01...30$ 

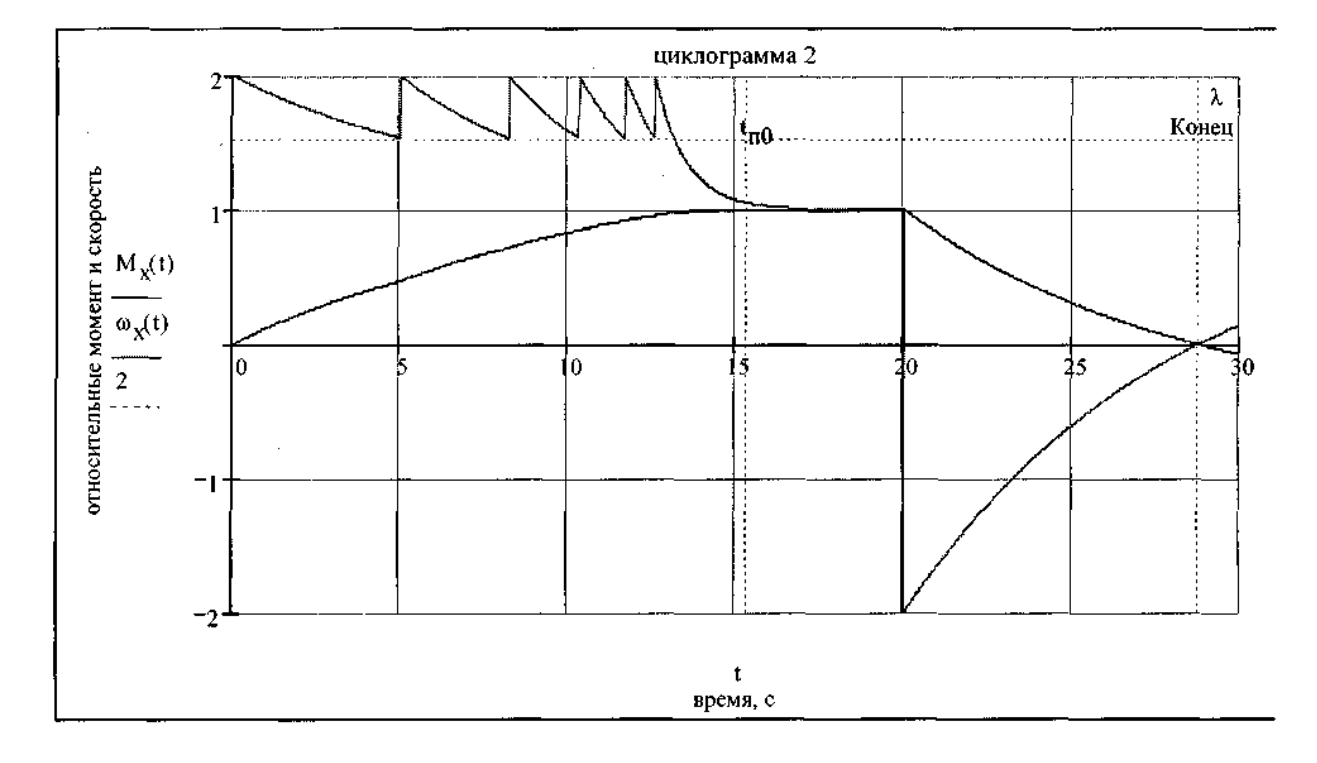

 $\hat{\mathcal{A}}$ 

#### Заключение

Расчет электропривода постоянного тока по методике данной контрольной работы показывает, что большинство соотношений и построений довольно просты. При известном навыке и понимании допущений и сути процессов, происходящих в двигателе постоянного тока, эта методика может использоваться в инженерной практике для оценочного, «в уме», анализа режимов и граничных условий работы электропривода, без сложных расчетов и выкладок, что составляет важную компоненту инженерного мышления. Конечно, это не отменяет умения при необходимости оперировать более строгими и полными моделями, с привлечением дифференциального исчисления и интегральных преобразований, но в практике эксплуатации такая необходимость возникает редко.

В данной работе нет таких развернутых объяснений и выводов, как в методическом пособии, поскольку она практически целиком (за исключением построения циклограмм) повторяет расчет, приведенный в пособии и что-либо новое сказать трудно. В программе Mathcad сначала был повторен расчет примера, а затем подставлены данные своего варианта с некоторой корректировкой расчета. Некоторое замешательство вызвал расчет потерь мощности и КПД, где для потерь мощности в примере выполнения КР используется  $M_C=M_H$ , а для для КПД —  $M_C=M_{HB}$ , до тех пор, пока я не понял, что в расчетах неявно присутствует условие  $1_{\mathcal{B}}=1_H$  для всех режимов. Кроме того, в примере для расчета длительности динамического торможения почему-то используется постоянная времени естественной характеристики двигателя (стр. 86), что на мой взгляд является ошибкой, на самом леле

$$
t_{\delta m} = T_{\text{atom}} \ln \left( \frac{-M_{\text{om } \text{non} \text{K}} - M_{c^*}}{M_{\text{om } \text{KOM}^*} - M_{c^*}} \right) = T_{\text{atom}} \ln \left( \frac{-\lambda_I - 1}{0 - 1} \right) \approx 0.37 \ln \left( \frac{-3.4}{-1} \right) \approx 0.44 \text{ } c.
$$

Конечно качественная картина циклограммы не меняется, но можно сделать вывод, что для быстрой остановки двигателя на холостом ходу лучше использовать противовключение, а при наличии на валу момента нагрузки выгоднее применять динамическое торможение (время торможения близко). Во всех случаях лучше (но дороже) регулировать скорость двигателя напряжением на якоре с возможностью обеспечения динамического или рекуперативного торможения с постоянным током якоря, а при необходимости глубокорегулируемого привода дополнительно использовать МХ с ослаблением потока возбуждения.